#### ՀՀ ԿՐԹՈՒԹՅԱՆ, ԳԻՏՈՒԹՅԱՆ, ՄՇԱԿՈՒՅԹԻ ԵՎ ՍՊՈՐՏԻ ՆԱԽԱՐԱՐՈՒԹՅՈՒՆ «ՎԱՆԱՁՈՐԻ Հ. ԹՈՒՄԱՆՅԱՆԻ ԱՆՎԱՆ ՊԵՏԱԿԱՆ ՀԱՄԱԼՍԱՐԱՆ»ՀԻՄՆԱԴՐԱՄ

#### Հաստատված է ամբիոնի նիստում

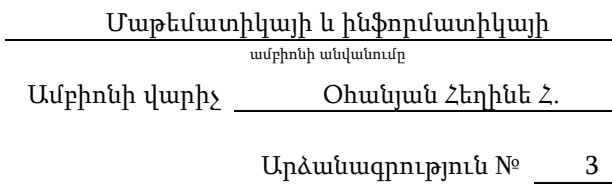

« 14 » 09 2023թ․

#### ՄԻ/մ-094, ՀԱՄԱԿԱՐԳՉԱՅԻՆ ԳՐԱՖԻԿԱ ԴԱՍԸՆԹԱՑԻ

Դասիչ, դասընթացի անվանում

### ՈՒՍՈՒՄՆԱՄԵԹՈԴԱԿԱՆ ՓԱԹԵԹ

Մասնագիտություն՝ 061102.00.7 - Ծրագրային ճարտարագիտություն

Որակավորման աստիճան` Ինֆորմատիկայի մագիստրոս

Ուսուցման ձևը՝ առկա

Կուրս/կիսամյակ՝ առկա  $1/1$  1/1

/դասիչ, մասնագիտության լրիվ անվանումը/ Կրթական ծրագիր՝ 061102.01.7 - Ծրագրային ճարտարագիտություն /դասիչ, կրթական ծրագրի լրիվ անվանումը/

/բակալավր, մագիստրատուրա/

Ամբիոն՝ Մաթեմատիկայի և ինֆորմատիկայի

/ամբիոնի լրիվ անվանումը/

/առկա, հեռակա/

հեռակա 

Դասախոս(ներ) ՝ Գայանե Քանարյան

/անուն, ազգանուն/

էլ․հասցե/ներ gkanaryan@gmail.com

Վանաձոր - 2023թ.

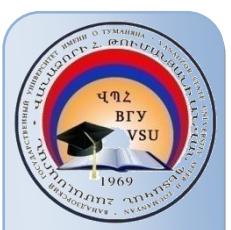

## ԲՈՎԱՆԴԱԿՈՒԹՅՈՒՆ

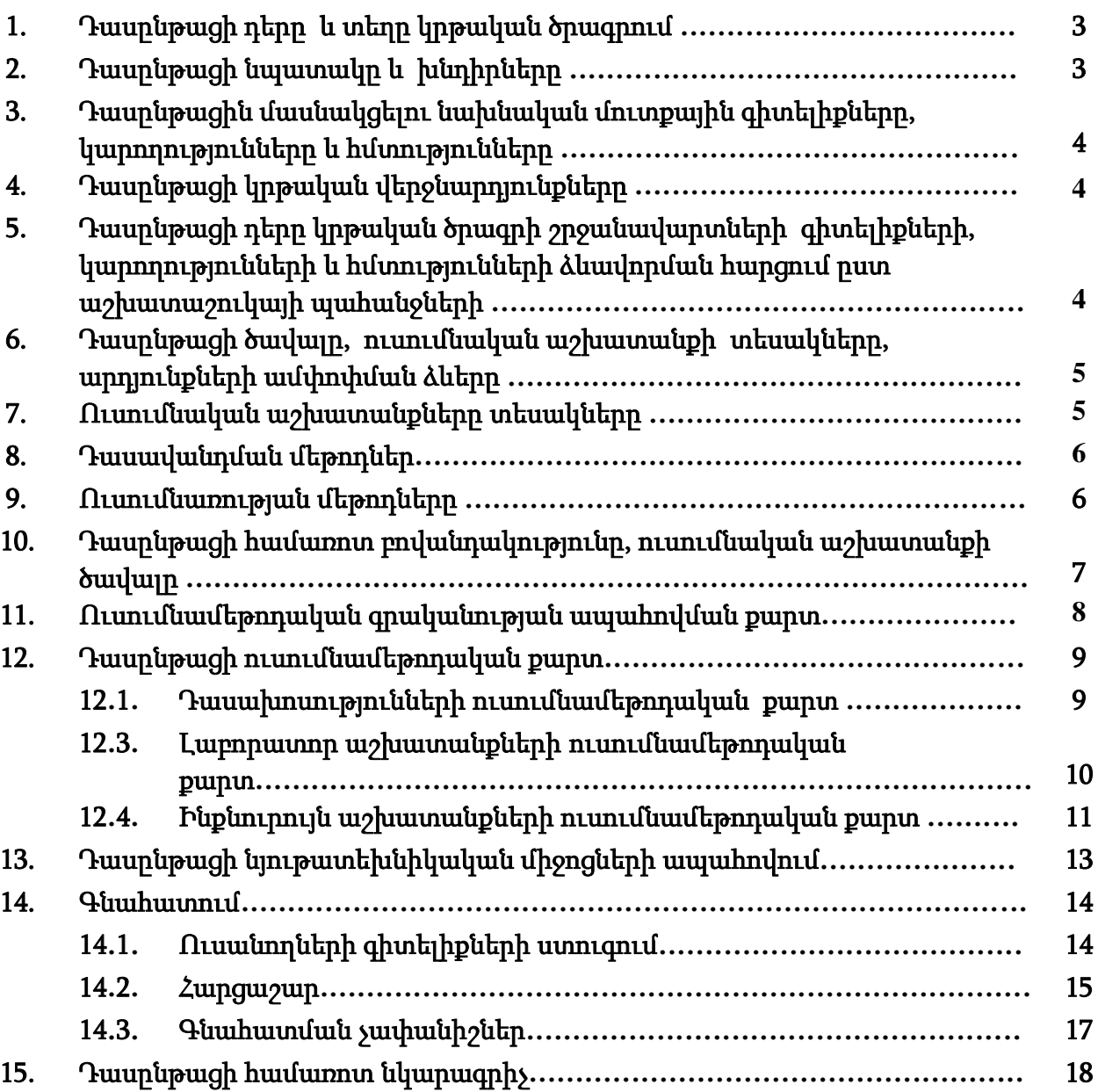

### ԲԱՑԱՏՐԱԳԻՐ

### 1. Դասընթացի դերը և տեղը կրթական ծրագրում<sup>1</sup> *․*

«Համակարգչային գրաֆիկա» դասընթացը կարևորվում է տեղեկատվական տեխնոլոգիաների բնագավառում մասնագետների պատրաստման գործընթացում, ներառված է «061102.01.7 Ծրագրային ճարտարագիտություն» մագիստրատուրայի կրթական ծրագրով ուսումնական պլանի «Կամընտրական դասընթացներ» կրթամասում:

## 2. Դասընթացի նպատակը և խնդիրները.

2.1. Դասընթացի նպատակն է

- **սովորեցնել** ուսանողներին համակարգչային գրաֆիկայի ժամանակակից միջոցների, առաջին հերթին կետային և վեկտորական գրաֆիկայի ծրագրերը, նրանց հնարավորությունները, աշխատանքի սկզբունքները և կիրառության ոլորտները, օգտագործման հնարավորությունները, որոնք անհրաժեշտ են մասնագիտական ոլորտում Web կայքեր պատրաստելու համար,
- ծանոթացնել ուսանողներին Adobe Illustrator, CorelDraw ծրագրերի աշխատանքի հնարավորություններին, կիրառության ոլորտներին,
- ձևավորել ուսանողների մոտ մասնագիտական հետազոտության շրջանակներում տեսական գիտելիքների մեկնաբանության կարողություն,
- ձևավորել ուսանողների մոտ գիտելիքները գործնականում կիրառելու և վերլուծելու գործնական հմտություններ:

2.2. Դասընթացի խնդիրներն են

**.** 

- Փոխանցել ուսանողներին համակարգված գիտելիքներ համակարգչային գրաֆիկայի և web դիզայնի ոլորտում առավել կիրառվող և մեծ պահանջարկ վայելող Adobe Illustrator և CorelDraw ծրագրերի վերաբերյալ՝ իրենց մասնագիտական հմտությունները կոնկրետ այս ծրագրի միջոցներով կիրառման համար,
- **Սովորեցնել** ուսանողներին կողմնորոշվել ինտերնետային դինամիկ էջերի պատրաստման ժամանակ Adobe Illustrator և CorelDraw ծրագրերից օգտվելու գործընթացում,
- **Սովորեցնել** ուսանողներին վերլուծել մասնագիտական ոլորտին վերաբերող կոնկրետ խնդիրների լուծման առանձնահատկությունները,
- Բացատրել Adobe Illustrator և CorelDraw ծրագրերի միջավայրի աշխատանքի հիմնական օրինաչափությունները, գործիքաշարերը,
- Ամրապնդել ուսանողների կողմից ձեռքբերված տեսական գիտելիքները գործնական կիրառական առաջադրանքների կատարմամբ:

<sup>1</sup> Ներկայացվում է դասընթացի կարևորությունը տվյալ կրթական ծրագրի խնդիրների լուծման հարցում և տեղը ուսումնական պլանում ըստ կրթաբլոկների

3. Դասընթացին մասնակցելու նախնական մուտքային գիտելիքները, կարողությունները և հմտությունները

«Համակարգչային գրաֆիկա» դասընթացին մասնակցելու կարևոր նախապայման է ուսանողների կողմից բակալավրիատի ծրագրով ինֆորմատիկա, ինֆորմատիկայի հիմունքներ առարկաների իմացությունը։

# 4. Դասընթացը ձևավորում է հետևյալ կրթական վերջնարդյունք(ներ)ը 2 և /կամ կոմպետենցիաները**․**

### 4.1.1 Ուսանողը պետք է իմանա.

- Adobe Illustrator ծրագրի հնարավորությունները, աշխատանքի սկզբունքները, գործիքաշարը, կիրառության ոլորտները,
- CorelDraw ծրագրի հնարավորությունները, աշխատանքի սկզբունքները, գործիքաշարը, կիրառության ոլորտները։

### 4.1.2 Ուսանողը պետք է կարողանա ձեռք բերած տեսական գիտելիքները կիրառել գործնականում.

- կարողանա նախագծել և մշակել ինտերնետային դինամիկ էջեր՝ օգտագործելով նշված ծրագրերով նախապես արված նախագծերը,
- կարողանա ձևավորել և վերախմբագրել այդ էջերը։

### 4.1.3 Ուսանողը պետք է ունակ լինի.

- Համակարգչային գիտելիքները համադրել մասնագիտական ոլորտին վերաբերող տեսական գիտելիքների հետ, համատեղել տեսությունը և գործնական փորձը ու լուծել կիրառական խնդիրները արդիական մեթոդների հիման վրա,
- ուսումնառության և(կամ) աշխատանքի ընթացքում կատարել պահանջվող առաջադրանքները, ցուցաբերել անհրաժեշտ ինքնուրույնություն և ստանձնել պատասխանատվություն մասնագիտական որոշումներ կայացնելիս:

### 4.1.4 Ուսանողը պետք է տիրապետի.

 Adobe Illustrator, CorelDraw ծրագրերի աշխատանքին, հնարավորություններին, կիրառության ոլորտներին։

### 5. Դասընթացի դերը կրթական ծրագրի շրջանավարտների գիտելիքների, կարողությունների և հմտությունների ձևավորման հարցում ըստ աշխատաշուկայի պահանջների<sup>3</sup> **․**

«Համակարգչային գրաֆիկա» դասընթացից ձեռք բերած գիտելիքներն և հմտությունները շրջանավարտը կարող է կիրառել մասնագիտական գործունեության ոլորտում՝ տեղեկատվական տեխնոլոգիաների բնագավառում, Web էջերի նախագծման և մշակման գործում։

**.** 

<sup>2</sup> <http://www.vsu.am/karg/ararkayakan-nkaragir-17.pdf>

Լրացվում է «Առարկայի նկարագրի մշակման ռազմավարության» կոմպետենցիաների ցանկին համապատասխանֈ

<sup>3</sup> Նշվում է, թե տվյալ դասընթացի յուրացման, ամփոփման արդյունքում ձեռքբերված գիտելիքները, հմտությունները և կարողությունները աշխատաշուկայի որ բնագավառներում և ոլորտներում կարող է շրջանավարտը կիրառել

### 6. Դասընթացի ծավալը, ուսումնական աշխատանքի տեսակները, արդյունքների ամփոփման ձևերը

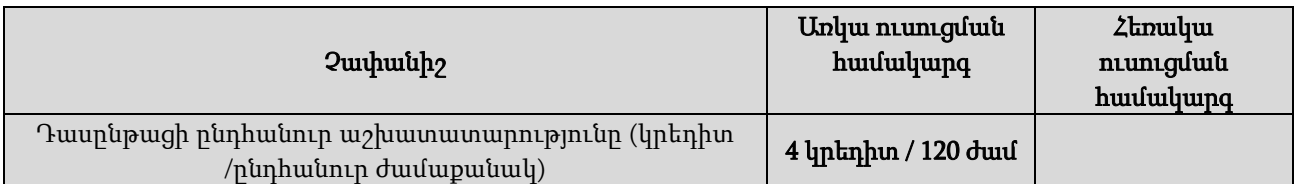

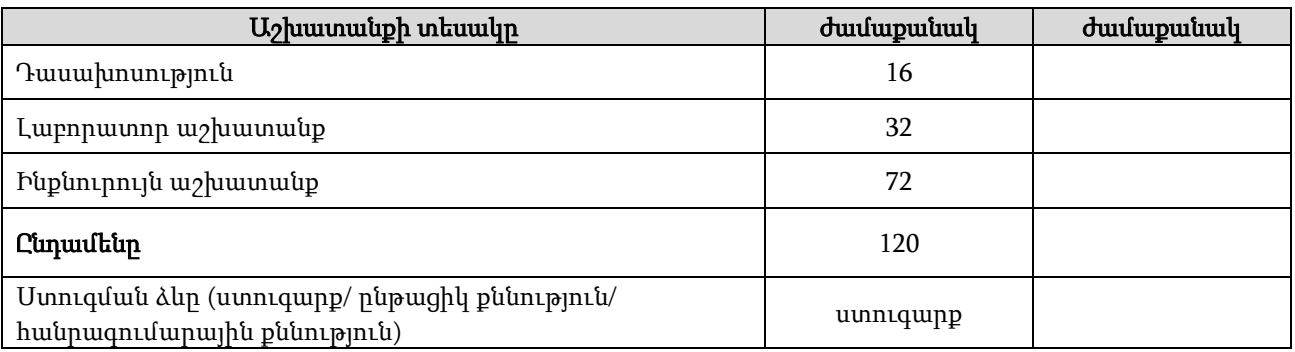

#### 7. <u>Ուսումնական աշխատանքների տեսակները<sup>4</sup>.</u>

**.** 

- Դասախոսությունը դասախոսի կողմից դասընթացի ծրագրի շրջանակներում գիտական-տեղեկատվական թեմայի վերաբերյալ տրամաբանորեն կառուցված, հետևողական ու պարզ խոսքի շարադրանքն է, որի նպատակն է ուսանողին տալ համապարփակ գիտելիքներ: Դասախոսը վերլուծում, մեկնաբանում է թեմայի առավել կարևոր, դժվար ընկալելի, հանգուցային հարցերը: Դասախոսությունը ուսանողի առջև ուրվագծվող գիտական մի ճանապարհ է, որը նա կարող է միայն անցնել գիտական գրականության ընթերցանության, ուսումնական բնույթի այլ պարապմունքների և ինքնուրույն կատարած աշխատանքների շնորհիվ: Դասախոսը պետք է խթանի ուսանողի ակտիվ իմացաբանական գործունեությունը, նպաստի նրանց ստեղծագործական մտածողության ձևավորմանը: Ուսանողը նույնպես պետք է լինի դասախոսության ակտիվ մասնակից: Ուսանողը դասախոսությանը ներկայանալուց առաջ պետք է ծանոթացած լինի տվյալ դասին ներկայացվող թեմային, որպեսզի կարողանա մասնակցել ուսումնական գործընթացին:
- Լաբորատոր աշխատանքները նպաստում են տեսական նյութի առավել լավ յուրացմանը և ամրապնդմանը: Լաբորատոր աշխատանքները նպատակ ունեն ամրապնդելու ուսումնասիրվող թեմաների տեսական դրույթները, ուսանողներին ուսուցանելու փորձարարական հետազոտությունների մեթոդները, հաղորդելու ինքնուրույն վերլուծության, տվյալների ամփոփման, լաբորատոր սարքավորումների, համակարգիչների, սարքերի, էլեկտրոնային ծրագրերի հետ աշխատելու փորձ և հմտություններ: Լաբորատոր աշխատանքի անցկացման համար ուսանողը պարտավոր է ուսումնասիրել թեմային վերաբերող տեսական նյութը (դասախոսություն, համապատասխան գրականություն) և փորձի, հետազոտության մեթոդոլոգիան։

Դասախոսի հսկողությամբ ուսանողը հստակեցնում է խնդրի դրվածքը, առանձնահատկությունները, կազմում խնդրի լուծման ալգորիթմը, այնուհետև համապատասխան ծրագրային միջավայրում կարգաբերում առաջադրանքը, գրանցում

 $4$  Թողել այն տեսակը, որը տվյալ դասընթացի դասավանդման համար նախատեսված է։ Դասավանդողը կարող է նկարագրությունը փոխել կամ լրացումներ կատարել։

ստացված արդյունքները, անհրաժեշտության դեպքում Adobe Illustrator, CorelDraw ծրագրերի օգնությամբ նախագծում web կայք և կատարում համապատասխան եզրկացություններ:

Ինքնուրույն աշխատանքը ուսանողների ուսումնական, գիտահետազոտական աշխատանքն է, որն իրականացվում է դասախոսի առաջադրանքով և մեթոդական ղեկավարությամբ, բայց առանց նրա անմիջական ղեկավարության:

Ինքնուրույն աշխատանքի տեսակներն են<sup>5`</sup>

- <u>Ռեֆերատ</u> ուսանողների ինքնուրույն գրավոր, որտեղ ուսանողը շարադրում է որևէ հարցի կամ թեմայի էությունը` հենվելով գրական աղբյուրների վրա (դասագրքեր, ձեռնարկներ և այլն):
- Ինքնուրույն աշխատանք համացանցում նոր տեղեկատվական տեխնոլոգիաները կարող են օգտագործվել հետևյալ նպատակներով` համացանցում անհրաժեշտ տեղեկատվության որոնման համար, համացանցում երկխոսության նպատակով, թեմատիկ ցանցային էջերի օգտագործում:
- <u>Կոնկրետ իրավիճակների վերլուծություն</u> ուսանողների ակտիվ գործունեության կազմակերպման ամենաարդյունավետ և տարածված ձևերից մեկն է, որը զարգացնում է մասնագիտական և կեցությանը վերաբերող տարբեր հարցերի վերլուծության կարողությունը:
- 8. Դասավանդման մեթոդներներն են`<sup>6</sup> հիմնահարցային դասախոսություն, դասախոսություն-քննարկում, գործնական աշխատանք՝ անհատական լաբորատոր առաջադրանք, խմբային լաբորատոր աշխատանք, ուսուցում գործողությամբ (action learning):
- 9. Ուսումնառության մեթոդներն են<sup>7՝</sup> մտքերի քարտեզագրում, թիմային քննարկում, իրադրությունների վերլուծություն, խնդիրների լուծման ալգորիթմների և դրանց կատարման համար անհրաժեշտ միջոցների ընտրություն(Web ծրագրավորման միջավայրում ճիշտ կողմնորոշվելու կարողություն), ստացված արդյունքների գրանցում և եզրակացության ներկայացում:

**.** 

 $5$  Թողել այն տեսակը, որը տվյալ դասընթացի դասավանդման համար նախատեսված է։ Դասավանդողը կարող է նկարագրությունը փոխել կամ լրացումներ կատարել։

 $6$  Ներկայացված են օրինակներ։ Դասավանդողը կարող է նկարագրությունը փոխել կամ լրացումներ կատարել։

 $7$  Ներկայացված են օրինակներ։ Դասավանդողը կարող է նկարագրությունը փոխել կամ լրացումներ կատարել։

# 10. Դասընթացի համառոտ բովանդակությունը, ուսումնական աշխատանքի ծավալը` ըստ բաժինների և թեմաների<sup>8</sup> **.**

|     |                                                                                                    | Ուսումնական աշխատանքի<br>ժամաքանակն ըստ տեսակների |                       |                       |                              |                        |
|-----|----------------------------------------------------------------------------------------------------|---------------------------------------------------|-----------------------|-----------------------|------------------------------|------------------------|
| h/h | Թեմա<br>(pudhu)                                                                                                    | դասախոսություն                                    | գոյարհամահ<br>սեմինար | գղատաղշա<br>գործնական | գմատանշա<br><b>dunmdudml</b> | պատավշա<br>Ինքնուրույն |
| 1.  | Նախնական պատկերացում ծրագրի մասին (ի՞նչ է Adobe Illustrator-ը, ծրագրի հնարավորությունները,<br>կիրառման բնագավառները, vector և raster ֆայլեր, ծրագրի տարբերությունները Adobe photoshop, Adobe<br>Indesign l wylu):<br>Ծանոթացում ծրագրին (ծրագրի ինտերֆեյս, ֆայլի ստեղծում, ֆայլի պահպանում)։ | $\overline{2}$                                    |                       |                       | $\overline{4}$               | 6                      |
| 2.  | էքսպորտ և իմպորտ (արտահանում և ներմուծում). (արտբորդներ, RGB և CMYK),<br>Layers (շերտեր). ( ի՞նչ է layer-ը, layer-ների ստեղծում, layer-ների խմբագրում)։                                                                                                    | $\overline{2}$                                    |                       |                       | $\overline{2}$               | 6                      |
| 3.  | Գույներ (fill և stroke, gradient, գույների համապատասխան ընտրություն):                                                                                                    | $\overline{2}$                                    |                       |                       | $\overline{2}$               | 6                      |
| 4.  | Shapes (umanonul, hulpmqnnul):<br>Գործիքների կիրառություն (pen tools, selection tools, moving and zooming tools, drawing tools, painting tools,<br>reshaping tools, slicing and cutting tools, graph tools, pathfinder tools):                                                               |                                                   |                       |                       | $\overline{4}$               | 6                      |
| 5.  | Ցանցեր, քանոններ։ Լույսեր և շողքեր։ Իլուստրացիաների ոձեր։ Տեքստեր(տեքստի ստեղծում, խմբագրում,<br>nhquiqu):                                                                                                    | $\overline{2}$                                    |                       |                       | $\overline{2}$               | 6                      |
| 6.  | Իկոնկաների ստեղծում։ Կերպարների ստեղծում։ Ինֆոգրաֆիկա։ WEB գրաֆիկա։ Լոգոներ։ Տպագրություն<br>(Այցեքարտեր, պոստերներ)։                                                                                                    |                                                   |                       |                       | $\overline{4}$               | 6                      |
| 7.  | Նախնական պատկերացում CorelDraw ծրագրի մասին։ Ծրագրի ինտերֆեյսր։                                                                                                    | $\overline{2}$                                    |                       |                       | $\overline{4}$               | 6                      |
| 8.  | Գործիքների հավաքածու։ Հատկությունների վահանակ։ Փաստաթղթի ստեղծումը։ Փաստաթղթի բացում։<br>Փաստաթղթի պահելը։ Աշխատանք էջերի հետ։                                                                                                    | $\overline{2}$                                    |                       |                       | $\overline{2}$               | 6                      |
| 9.  | Գծեր, կորեր, ուղղանկյուններ, բազմանկյուններ, աստղեր, ցանցեր, պարույրներ նկարելը։<br>Մտանդարտ պատկերներ, նկարչություն՝ պատկերի ձանաչմամբ։ Պատկերների ներկում, միավորում,<br>խմբավորում, կլոնավորում։                                                                                          | $\overline{2}$                                    |                       |                       | $\overline{2}$               | 6                      |
| 10. | Պարզ, ձևավոր տեքստի ստեղծում։ Տեքստի ֆորմատավորում։ Ուղղագրություն, քերականություն։ Մեծատառի<br>Էֆեկտը։                                                                                                    |                                                   |                       |                       | $\overline{2}$               | 6                      |

<sup>8</sup> Նման է օրացուցային պլանին

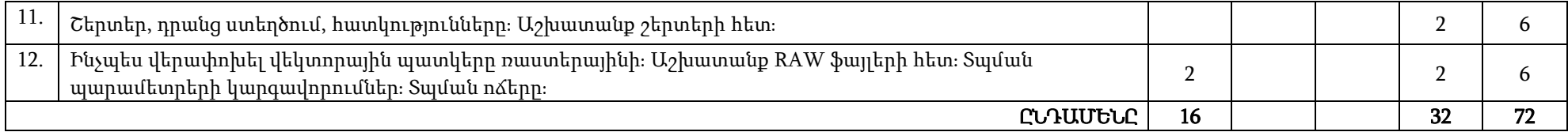

# 11. Ուսումնամեթոդական գրականության ապահովման քարտ

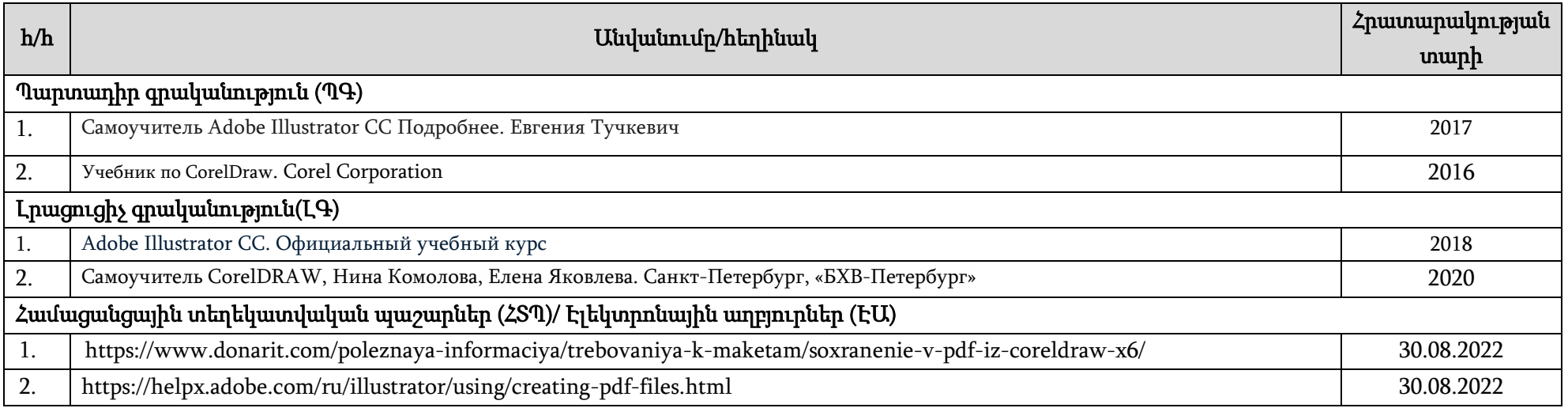

### 12. Դասընթացի ուսումնամեթոդական քարտ

### 12.1.Դասախոսությունների ուսումնամեթոդական քարտ

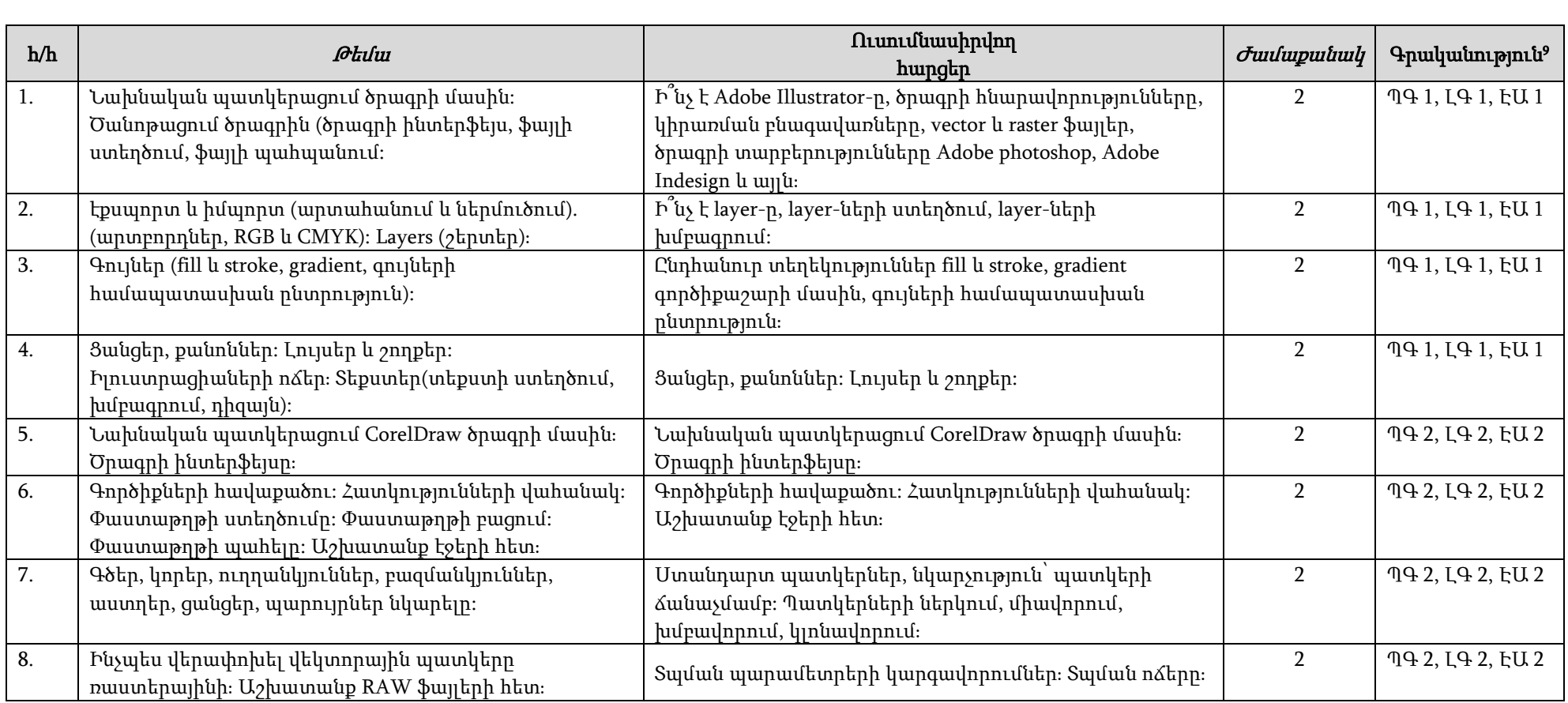

<sup>9</sup> Ըստ 12-րդ կետում նշված ցանկի, օր․՝ ՊԳ 1, ԼԳ 2 և այլն

# 12.2. Լաբորատոր աշխատանքների ուսումնամեթոդական քարտ

| h/h | <b>Ptulut</b>                                                                                                    | Ուսումնասիրվող<br>hwpgtp                                                                                                    | <i><b>Juulupuluulf</b></i> | Մտուգման<br>$\Delta \text{ln}$                                                                                                    | Գրականություն <sup>10</sup> |  |  |
|-----|----------------------------------------------------------------------------------------------------|----------------------------------------------------------------------------------------------------|----------------------------|----------------------------------------------------------------------------------------------------|-----------------------------|--|--|
| 1.  | Նախնական պատկերացում ծրագրի մասին (ի՞նչ է<br>Adobe Illustrator-ը, ծրագրի հնարավորությունները,<br>կիրառման բնագավառները, vector և raster ֆայլեր,<br>ծրագրի տարբերությունները Adobe photoshop, Adobe<br>Indesign l wull(i):<br>Ծանոթացում ծրագրին (ծրագրի ինտերֆեյս, ֆայլի<br>ստեղծում, ֆայլի պահպանում)։ | h <sup>"</sup> u k Adobe Illustrator-p,<br>ծրագրի<br>հնարավորությունները,<br>կիրառման բնագավառները,<br>vector lı raster Şuylup, opulqub<br>տարբերությունները Adobe<br>photoshop, Adobe Indesign la<br>այլն։ | $\overline{4}$             | Լաբորատոր և տնային<br>աշխատանքների<br>կատարման<br>արդյունքների<br>անհատական ստուգում,<br>ուսանողների խմբային<br>կամ անհատական<br>պատասխաններ`<br>կախված առաջադրանքի<br>բնույթից։ | ՊԳ 1, ԼԳ 1, ԷԱ 1            |  |  |
| 2.  | էքսպորտ և իմպորտ (արտահանում և ներմուծում).<br>(արտբորդներ, RGB և CMYK),<br>Layers (շերտեր). ( ի՞նչ է layer-ը, layer-ների ստեղծում,<br>layer-utph խմբագրում):                                                                                                    | Ի՞նչ է layer-ը, layer-ների<br>uwtnonul, layer-utph<br>խմբագրում։                                                                                                    | $\overline{2}$             |                                                                                                    | ՊԳ 1, ԼԳ 1, ԷԱ 1            |  |  |
| 3.  | Գույներ (fill և stroke, gradient, գույների<br>համապատասխան ընտրություն)։                                                                                                    | ՊԳ 1, ԼԳ 1, ԷԱ 1                                                                                                    | $\overline{2}$             | $---$                                                                                                    | ՊԳ 1, ԼԳ 1, ԷԱ 1            |  |  |
| 4.  | Shapes (umtnonul, hufpmqnnul):<br>Գործիքների կիրառություն (pen tools, selection tools,<br>moving and zooming tools, drawing tools, painting tools,<br>reshaping tools, slicing and cutting tools, graph tools,<br>pathfinder tools):                                                                    | pen tools, selection tools, moving<br>and zooming tools, drawing tools,<br>painting tools, reshaping tools,<br>slicing and cutting tools, graph<br>tools, pathfinder tools<br>գործիքների կիրառությունները։  | $\overline{4}$             |                                                                                                    | ՊԳ 1, ԼԳ 1, ԷԱ 1            |  |  |
| 5.  | Ցանցեր, քանոններ։ Լույսեր և շողքեր։<br>Իլուստրացիաների ոձեր։ Տեքստեր(տեքստի ստեղծում,<br>խմբագրում, դիզայն):                                                                                                    | Ցանցեր, քանոններ։ Լույսեր և<br>շողքեր։                                                                                                    | $\overline{2}$             |                                                                                                    | ՊԳ 1, ԼԳ 1, ԷԱ 1            |  |  |
| 6.  | Իկոնկաների ստեղծում։ Կերպարների ստեղծում։<br>Ինֆոգրաֆիկա։ WEB գրաֆիկա։ Լոգոներ։                                                                                                    | Իկոնկաների ստեղծում։<br>Կերպարների ստեղծում։                                                                                                    | $\overline{4}$             |                                                                                                    | ՊԳ 1, ԼԳ 1, ԷԱ 1            |  |  |

<sup>10</sup> Ըստ 12-րդ կետում նշված ցանկի, օր․՝ ՊԳ 1, ԼԳ 2 և այլն

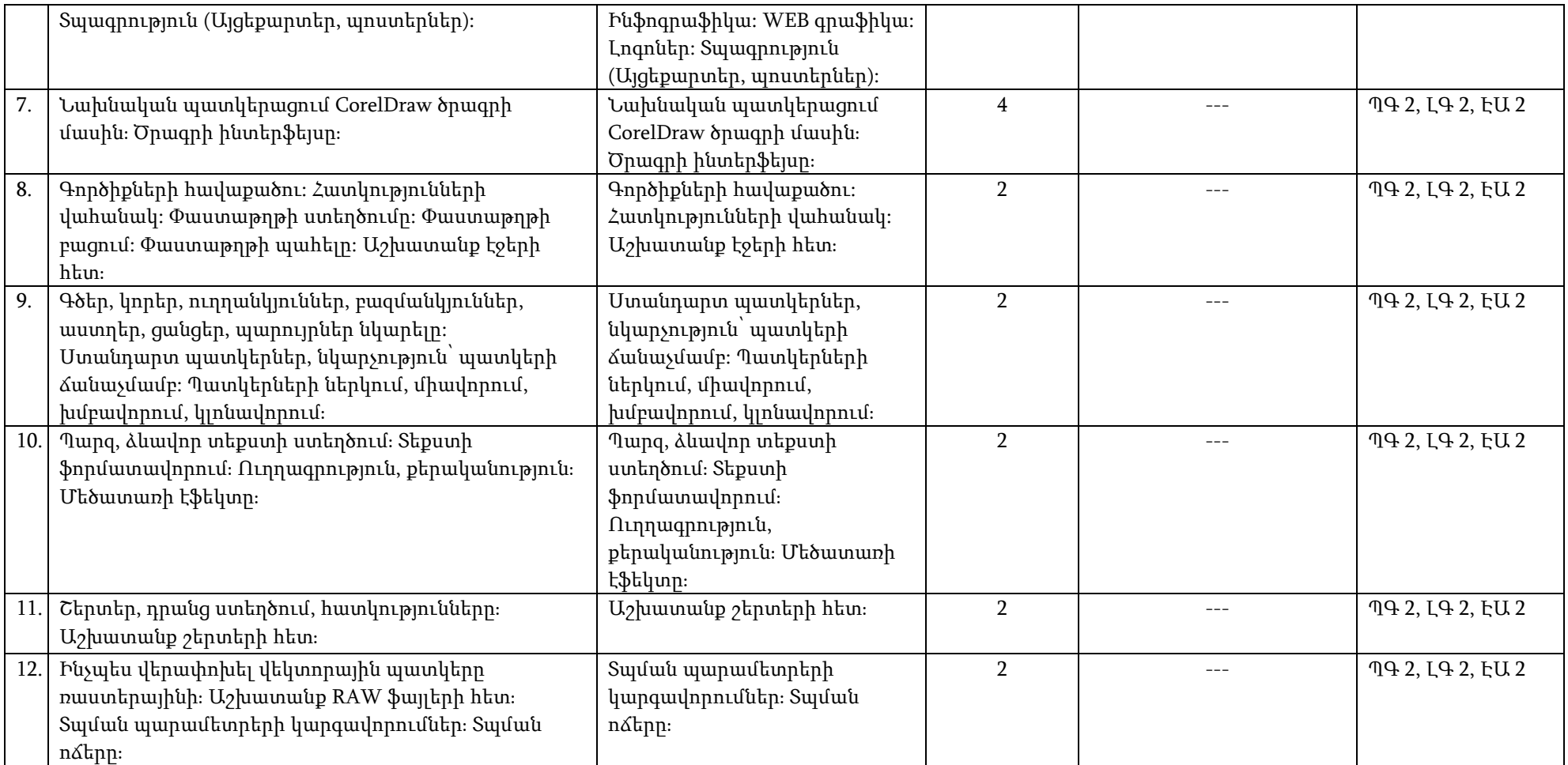

# 12.3. Ինքնուրույն աշխատանքների ուսումնամեթոդական քարտ

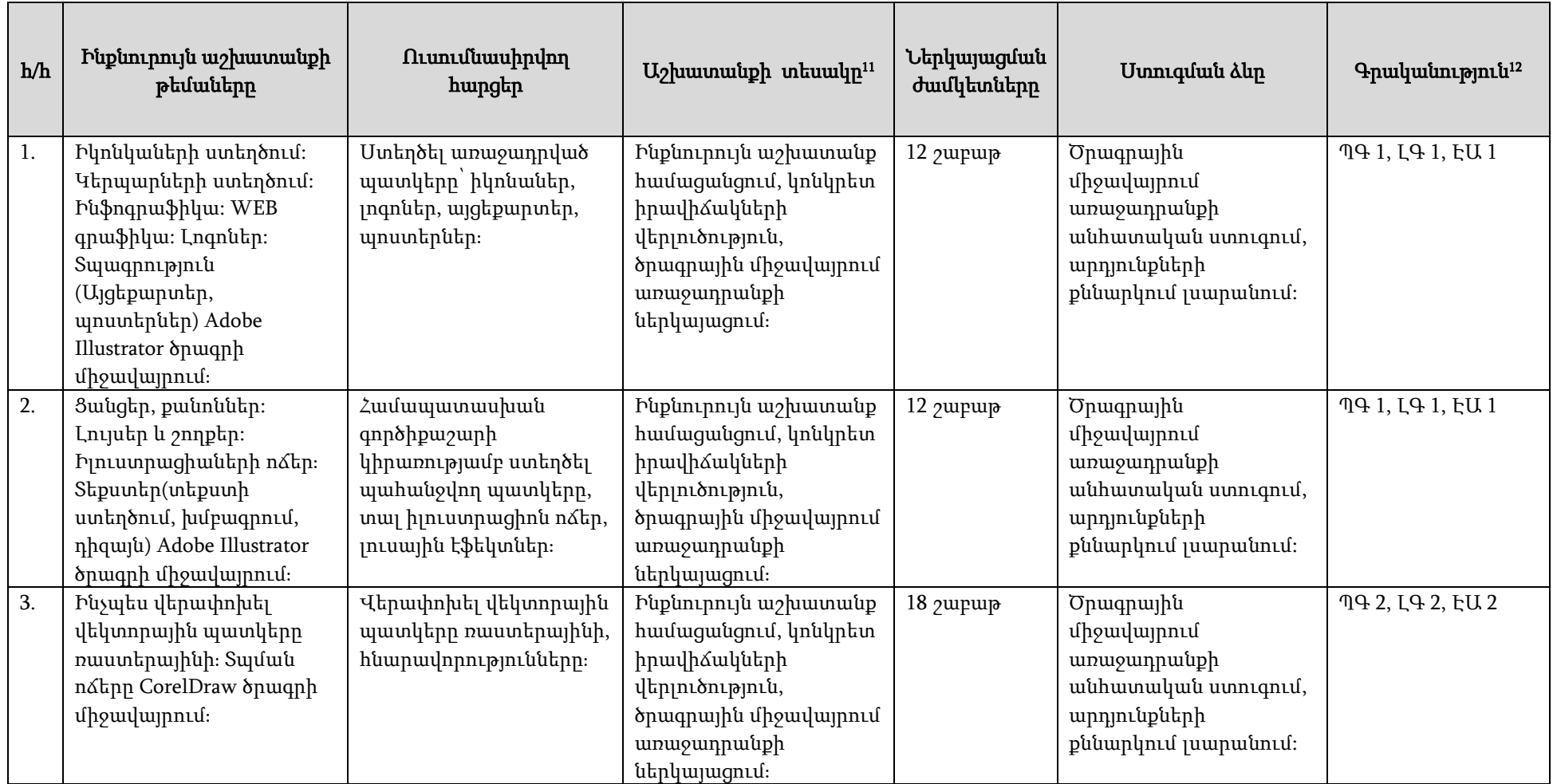

<sup>11</sup> Տես 7-րդ կետի հինգերորդ պարբերությունը

<sup>12</sup> Ըստ 12-րդ կետում նշված ցանկի, օր․՝ ՊԳ 1, ԼԳ 2 և այլն

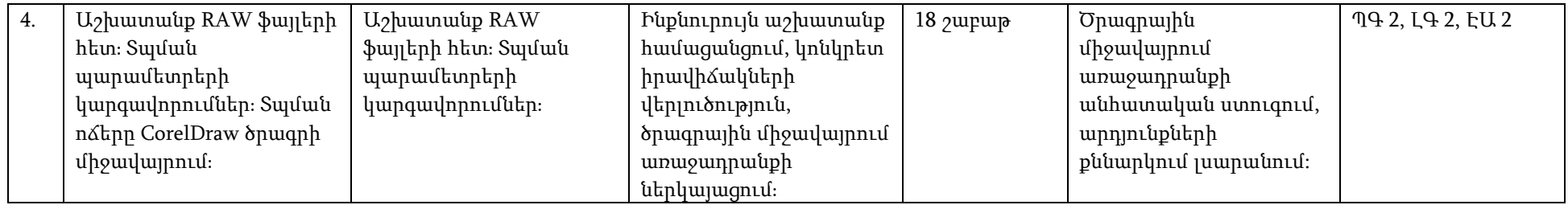

### 13. Դասընթացի նյութատեխնիկական միջոցների ապահովում<sup>13</sup>

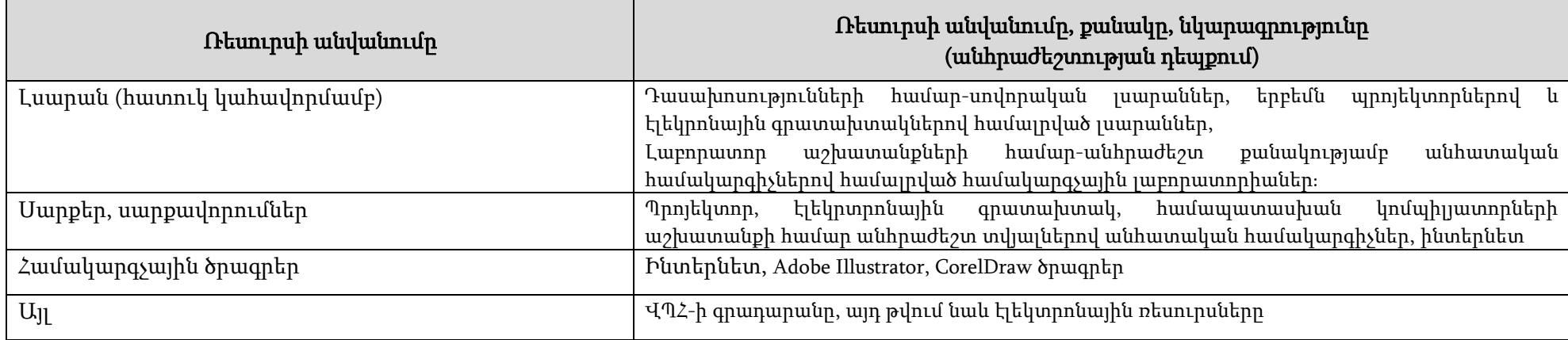

<sup>13</sup> Նշվում են սարք-սարքավորումների, համակարգչային ծրագրերի նկարագրությունները և քանակը, որոնք անհրաժեշտ են տվյալ դասընթացի ուսումնական գործընթացը կազմակերպելու համար

### 14. Գնահատում

Համալսարանում գործում է բակալավրիատի, մագիստրատուրայի և ասպիրանտուրայի ուսանողների գիտելիքների պարբերական ստուգման և գնահատման բազմագործոնային համակարգ, որի կիրառման հիմնական նպատակներն են`

- կազմակերպել ուսումնառության համաչափ աշխատանքային գործընթաց, ապահովել գիտելիքների համակողմանի ստուգում, խթանել ուսանողի ինքնուրույն աշխատանքը,
- իրականացնել ինքնուրույն առաջադրանքների, ընթացիկ ստուգումների (ստուգարքներ և քննություններ), ուսումնական գործընթացի բաղադրիչների հաշվառում հետադարձ կապի արդյունավետ մեխանիզմների ներմուծման միջոցով՝ ի նպաստ ուսումնառության գործընթացի բարելավման:

Համալսարանում գնահատման գործընթացը կանոնակարգվում է համաձայն գործող կարգի<sup>14</sup>:

# 14.1. Գիտելիքների ստուգման և գնահատման բաղադրիչներն են՝

- ուսումնական գործընթացին ուսանողի մասնակցության աստիճանի գնահատում դասերին հաճախումների հաշվառման միջոցով՝առավելագույնը 20 միավոր,
- գործնական (սեմինար) և լաբորատոր աշխատանքների ընթացքում նրա ակտիվության և հմտությունների հաշվառում և գնահատում ընթացիկ ստուգումների միջոցով՝ առավելագույնը գումարային 20 միավոր,
- ինքնուրույն աշխատանքների (անհատական առաջադրանքներ) հաշվառում և գնահատում առավելագույնը գումարային 20 միավոր,
- դասընթացի ենթաբաժինների և ծրագրով նախատեսված այլ առաջադրանքների կատարման և յուրացման ընթացիկ ստուգում և գնահատում կիսամյակի ընթացքում (ընթացիկ քննություններ կամ ստուգարքներ)՝ առավելագույնը գումարային 40 միավոր,
- ստուգման արդյունքների ամփոփում գնահատման նշված բաղադրիչների արդյունքների հիման վրա և դասընթացի արդյունարար գնահատականի ձևավորում՝ առավելագույնը գումարային 100 միավոր։

### 14.2. Ուսանողների գիտելիքների ստուգում**․**

 $\overline{a}$ 

Դասընթացն ամփոփվում է ստուգարքով (2 **ընթացիկ ստուգարքներ**, յուրաքանչյուրը` առավելագույնը 20 միավոր` գումարային առավելագույնը 40 միավոր)։

Ստուգարքով ամփոփվող դասընթացի արդյունարար միավորը (գնահատականը) հաշվարկվում է որպես գնահատման առանձին բաղադրիչներով վաստակած

<sup>14</sup>«Վանաձորի Հ. Թումանյանի անվան պետական համալսարան» հիմնադրամի ուսանողների գիտելիքների ստուգման, գնահատման և հաշվառման կանոնակարգ» (ընդունված ՎՊՀ-ի գիտական խորհրդի կողմից 30.06․2022թ.),

միավորների գումար*<sup>ւ</sup>*, այսինքն` ավարտվում է կիսամյակի 2 ստուգարքների և մյուս բաղադրիչների գնահատումների արդյունքներով:

### 14.3. Հարցաշար (ըստ ծրագրի**)**

- 1. Նախնական պատկերացում ծրագրի մասին (ի՞նչ է Adobe Illustrator-ը, ծրագրի հնարավորությունները, կիրառման բնագավառները, vector և raster ֆայլեր, ծրագրի տարբերությունները Adobe photoshop, Adobe Indesign և այլն):
- 2. էքսպորտ և իմպորտ:
- 3. Layers (շերտեր):
- 4. Գույներ (fill և stroke, gradient, գույների համապատասխան ընտրություն):
- 5. Ցանցեր, քանոններ:
- 6. Լույսեր և  $p$ որքեր:
- 7. Իլուստրացիաների ո $\delta$ եր։
- 8. Տեքստեր (տեքստի ստեղծում, խմբագրում, դիզայն):
- 9. Իկոնկաների ստեղծում:
- 10. Կերպարների ստեղծում: Ինֆոգրաֆիկա:
- $11.$  WEB գրաֆիկա: Լոգոներ: Տպագրություն (Այզեքարտեր, պոստերներ):
- 12. Նախնական պատկերացում CorelDraw ծրագրի մասին։ Ծրագրի ինտերֆեյսը։
- 13. Գործիքների հավաքածու: Հատկությունների վահանակ:
- 14. Փաստաթղթի ստեղծումը CorelDraw ծրագրի միջավայրում:
- 15. Գծեր, կորեր, ուղղանկյուններ, բազմանկյուններ, աստղեր, ցանցեր, պարույրներ նկարելը:
- $16.$  Պարզ, ձևավոր տեքստի ստեղծում։
- 17. Տեքստի ֆորմատավորում։ Ուղղագրություն, քերականություն։
- 18. Մեծատառի էֆեկտը։
- 19. Շերտեր, դրանց ստեղծում, հատկությունները։ Աշխատանք շերտերի հետ։
- 20. Ինչպես վերափոխել վեկտորային պատկերը ռաստերայինի։
- 21. Աշխատանք RAW ֆայլերի հետ։ Տպման պարամետրերի կարգավորումներ։ Տպման ոձերը։

### Ա) 1-ին ընթացիկ ստուգարք (կիսամյակի 9-10 շաբաթվա ընթացքում)

#### Ընդգրկված թեմաները.

- 1. Նախնական պատկերացում ծրագրի մասին (ի՞նչ է Adobe Illustrator-ը, ծրագրի հնարավորությունները, կիրառման բնագավառները, vector և raster ֆայլեր, ծրագրի տարբերությունները Adobe photoshop, Adobe Indesign և այլն):
- 2. էքսպորտ և իմպորտ:
- 3. Layers (շերտեր):
- 4. Գույներ (fill և stroke, gradient, գույների համապատասխան ընտրություն):

 $\overline{a}$ <sup>15</sup>«Վանաձորի Հ. Թումանյանի անվան պետական համալսարան» հիմնադրամի ուսանողների գիտելիքների ստուգման, գնահատման և հաշվառման կանոնակարգ» (ընդունված ՎՊՀ-ի գիտական խորհրդի կողմից 30.062022թ.),

- 5. Ցանցեր, քանոններ:
- 6. Լույսեր և  $p$ ողքեր:
- 7. Իլուստրացիաների ոձեր։
- 8. Տեքստեր (տեքստի ստեղծում, խմբագրում, դիզայն):
- 9. Իկոնկաների ստեղծում:
- 10. Կերպարների ստեղծում: Ինֆոգրաֆիկա:
- 11. WEB գրաֆիկա: Լոգոներ: Տպագրություն (Այցեքարտեր, պոստերներ):

### Ընդգրկված հարցեր.

- 1. Նախնական պատկերացում ծրագրի մասին (ի՞նչ է Adobe Illustrator-ը, ծրագրի հնարավորությունները, կիրառման բնագավառները, vector և raster ֆայլեր, ծրագրի տարբերությունները Adobe photoshop, Adobe Indesign և այլն):
- 2. էքսպորտ և իմպորտ:
- 3. Layers (շերտեր):
- 4. Գույներ (fill և stroke, gradient, գույների համապատասխան ընտրություն):
- 5. Ցանցեր, քանոններ:
- 6. Լույսեր և շողքեր:
- 7. Իլուստրացիաների ոձեր։
- 8. Տեքստեր (տեքստի ստեղծում, խմբագրում, դիզայն):
- 9. Իկոնկաների ստեղծում:
- 10. Կերպարների ստեղծում: Ինֆոգրաֆիկա:
- 11. WEB գրաֆիկա: Լոգոներ: Տպագրություն (Այցեքարտեր, պոստերներ):

### Բ) 2-րդ ընթացիկ ստուգարք (կիսամյակի 19-20 շաբաթվա ընթացքում)

### Ընդգրկվող թեմաները.

- 1. Նախնական պատկերացում CorelDraw ծրագրի մասին։ Ծրագրի ինտերֆեյսը։
- 2. Գործիքների հավաքածու: Հատկությունների վահանակ:
- 3. Փաստաթղթի ստեղծումը CorelDraw ծրագրի միջավայրում:
- 4. Գծեր, կորեր, ուղղանկյուններ, բազմանկյուններ, աստղեր, ցանցեր, պարույրներ նկարելը:
- 5. Պարզ, ձևավոր տեքստի ստեղծում։
- 6. Տեքստի ֆորմատավորում։ Ուղղագրություն, քերականություն։
- 7. Մեծատառի էֆեկտը։
- 8. Շերտեր, դրանց ստեղծում, հատկությունները։ Աշխատանք շերտերի հետ։
- 9. Ինչպես վերափոխել վեկտորային պատկերը ռաստերայինի։
- $10.$  Աշխատանք RAW ֆայլերի հետ։ Տպման պարամետրերի կարգավորումներ։ Տպման ոճերը։

# Ընդգրկված հարցեր.

- 1. Նախնական պատկերացում CorelDraw ծրագրի մասին։ Ծրագրի ինտերֆեյսը։
- 2. Գործիքների հավաքածու: Հատկությունների վահանակ:
- 3. Փաստաթղթի ստեղծումը CorelDraw ծրագրի միջավայրում:
- 4. Գծեր, կորեր, ուղղանկյուններ, բազմանկյուններ, աստղեր, ցանցեր, պարույրներ նկարելը:
- 5. Պարզ, ձևավոր տեքստի ստեղծում։
- 6. Տեքստի ֆորմատավորում։ Ուղղագրություն, քերականություն։
- 7. Մեծատառի էֆեկտը։
- 8. Շերտեր, դրանց ստեղծում, հատկությունները։ Աշխատանք շերտերի հետ։
- 9. Ինչպես վերափոխել վեկտորային պատկերը ռաստերայինիֈ
- 10. Աշխատանք RAW ֆայլերի հետ։ Տպման պարամետրերի կարգավորումներ։ Տպման ոճերը։

### 14.4. Գնահատման չափանիշները<sup>16</sup>.

### $\triangleright$  Sեսական գիտելիքների գնահատման չափանիշները.

- տեսական նյութի իմացություն` վերարտադրման մակարդակով,
- առաջադրված հարցերի պատասխանի բովանդակություն, ներկայացման տրամաբանական հաջորդականություն, ամբողջություն, ճշտություն, սեփական տեսակետի հիմնավորման աստիճան,
- տեսական նյութի յուրացման աստիճան` վարժությունների, գործնական խնդիրների լուծման համար կիրառման տեսանկյունից:
- Լաբորատոր աշխատանքների գնահատման չափանիշները (4 ստուգում, յուրաքանյուրը գնահարվում է առավելագույնը 5 միավոր` գումարային առավելագույնը 20 միավոր).
	- հանձնարարության կատարում և կատարման որակ,
	- մասնակցություն լսարանային քննարկումներին,
	- $\blacksquare$  առաջադրանքի կատարման կոռեկտ և արդյունավետ եղանակի ընտրություն, արագ կողմնորոշում,
	- $\blacksquare$  առաջադրանքի կատարման ընթացքում համապատասխան ծրագրում ձիշտ գործիքաշարի ընտրություն և գրագետ կիրառում:
- Ինքնուրույն աշխատանքի գնահատման չափանիշները (2 ինքնուրույն աշխատանք, յուրաքանյուրը գնահատվում է առավելագույնը 10 միավոր` գումարային առավելագույնը 20 միավոր).
	- անհատական աշխատանքի՝ կոնկրետ իրավիճակների վերլուծություն և ծրագրային միջավայրում առաջադրանքի ներկայացում։
		- $\checkmark$  առաջադրանքի կատարման համար ճիշտ, արդյունավետ գործիքաշարի ընտրություն, ընդունված որոշումների հիմնավորում, կոռեկտություն, արդյունավետություն,
		- $\checkmark$  մասնագիտական հմտությունների մակարդակ,
		- $\checkmark$  ծրագրային միջավայրում գրագետ և հիմնավորիչ ներկայացում։

<sup>16</sup> Լրացվում է ըստ ամբիոնի /դասախոսի որոշման

# «ՎԱՆԱՁՈՐԻ Հ. ԹՈՒՄԱՆՅԱՆԻ ԱՆՎԱՆ ՊԵՏԱԿԱՆ ՀԱՄԱԼՍԱՐԱՆ» ՀԻՄՆԱԴՐԱՄ

# ԴԱՍԸՆԹԱՑԻ ՀԱՄԱՌՈՏ ՆԿԱՐԱԳՐԻՉ

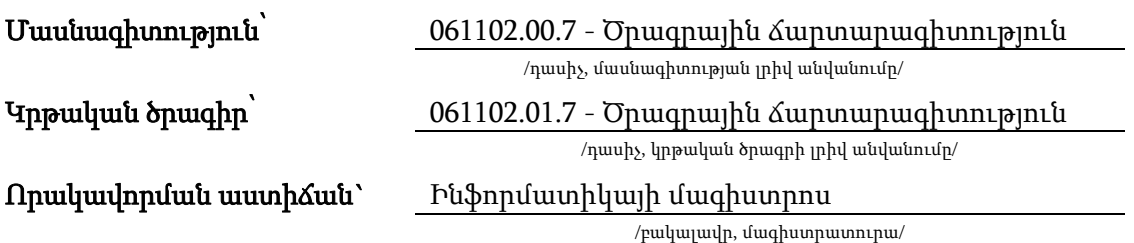

-

Վանաձոր 2023թ․

### Առկա ուսուցման համակարգ

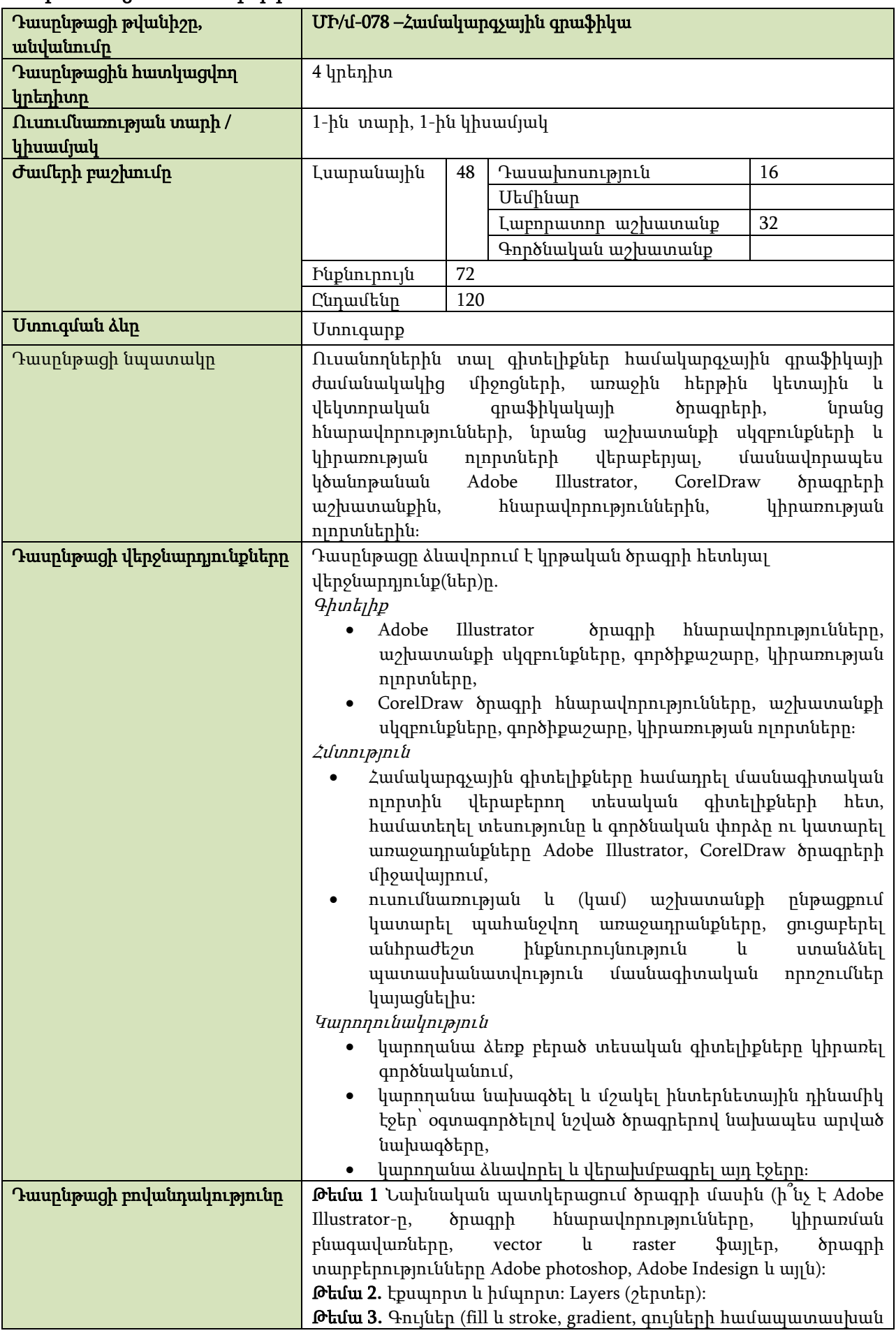

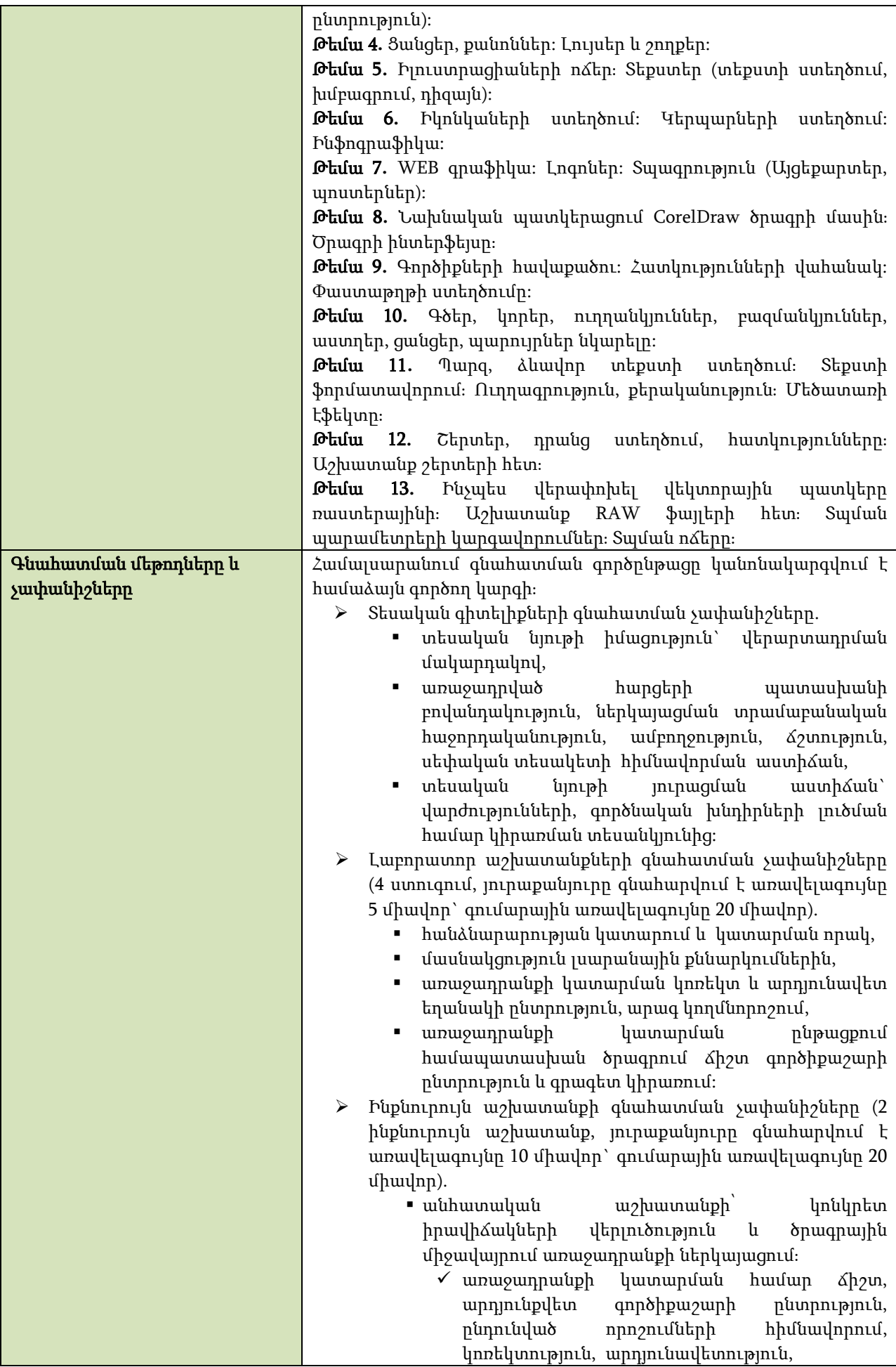

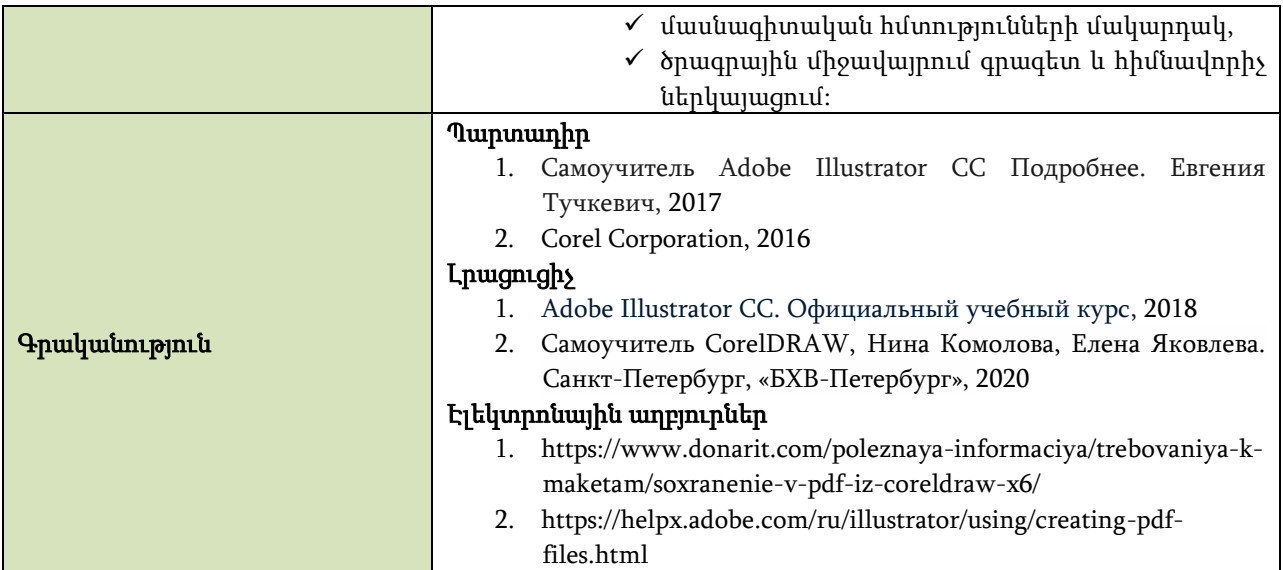